#### Role of Technology in Improving Productivity at Work

Effective Task & Calendar Management

- By CA Ashutosh Rathi

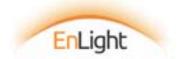

## Meet Mr. Daga

#### CHARTERED ACCOUNTANT IN PRACTICE

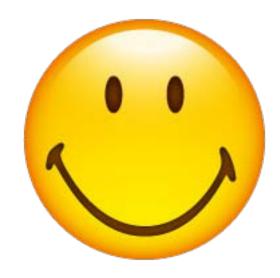

Names presented in this presentation are fictitious. Any resemblance to actual persons is purely coincidental.

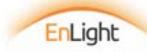

## Mr. Daga's Task Platter

Staying Updated/ CPE Hours Managing Spouse

Managing 150 Clients

**Social Commitments** 

Staff and Articles

WhatsApp Groups

Managing Emails

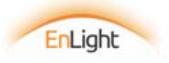

# Here comes Mr. TaskRaj

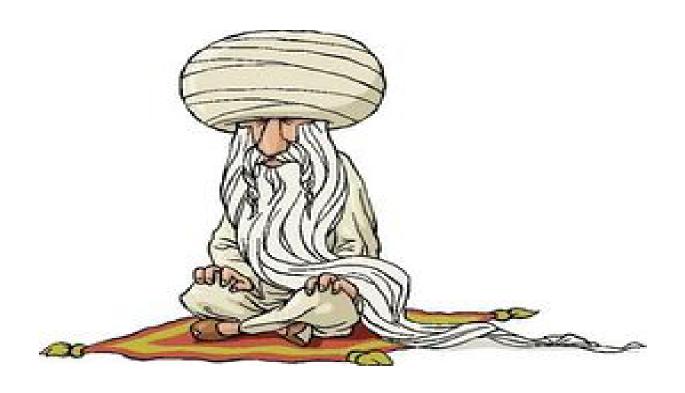

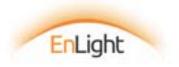

What are your Problems?

I have got no time left for growing practice.

TaskRaj, I am not able to manage my tasks effectively, I need your guidance....

I am being controlled by Tasks that I have to do. It is just too overwhelming.

Too much of my time is spent in managing my team.

I am not able to fulfill my commitments and promises.

**EnLight** 

I shall provide that but knowledge alone is not enough. Promise me that you will implement it. Do you promise?

Supreme knowledge to manage my work and life with complete ease and grace

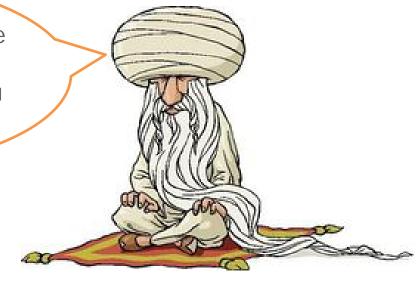

So, what do you want from me?

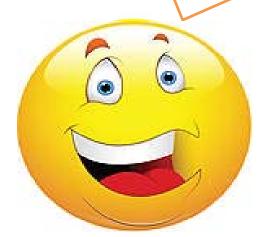

Yes, I promise!!!

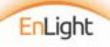

#### Strategic Task Management

+

Simple Excel Tools

+

Technology

Grow and manage your practice with complete ease and grace

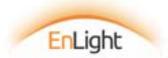

#### Roles of a Chartered Accountant in Practice

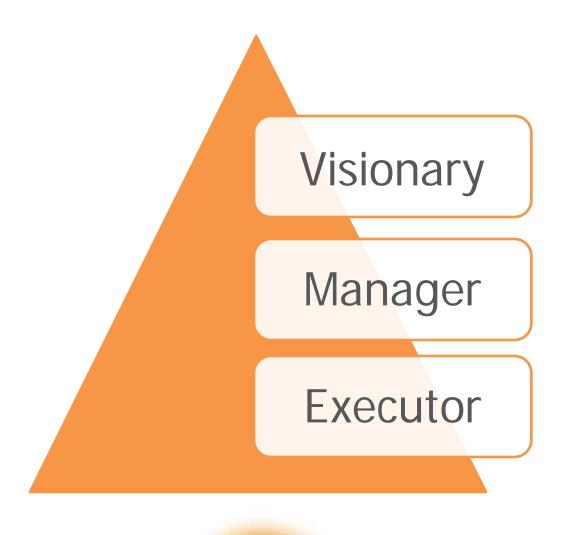

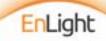

#### **Declarations**

# One month Business plan

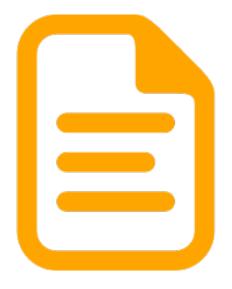

# Outcomes to accomplish in one month

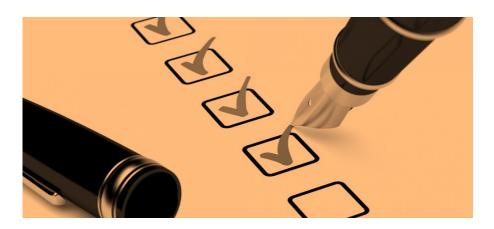

- ✓ Practice & Business Development
- ✓ Client Relationship Management
- ✓ Training & Development Self & Team
- ✓ Execution of work
- ✓ System Development
- ✓ Financial Management

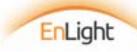

#### **Declarations**

#### Outcomes to accomplish in one month (format)

| Area   | Outcomes  |  |  |  |  |
|--------|-----------|--|--|--|--|
| Area 1 | Outcome 1 |  |  |  |  |
| Area 1 | Outcome 2 |  |  |  |  |
| Area 2 | Outcome 1 |  |  |  |  |
| Area 3 | Outcome 1 |  |  |  |  |
| Area 4 | Outcome 1 |  |  |  |  |
| Area 4 | Outcome 2 |  |  |  |  |

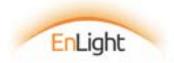

#### **Declarations**

#### Outcomes to accomplish in one month (sample)

| Area                 | Outcomes                              |  |  |
|----------------------|---------------------------------------|--|--|
|                      | Create 3 Lacs of additional work from |  |  |
| Business Development | existing clients                      |  |  |
| Business Development | Get empanelment at XYZ Ltd            |  |  |
| Systems Development  | Build tracker for VAT & Sales Tax     |  |  |
|                      | Train staff for Ind-AS & ICDS -       |  |  |
|                      | Income Tax Computation and            |  |  |
| Training             | Disclosure Standards                  |  |  |
|                      | Bring outstanding debtors down by     |  |  |
| Financial Management | 80%                                   |  |  |
|                      | Allocate, manage and review the       |  |  |
|                      | work of Service Tax, TDS & VAT        |  |  |
| Execution            | Returns                               |  |  |

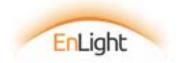

#### **Planning**

# How are you going to achieve the outcome

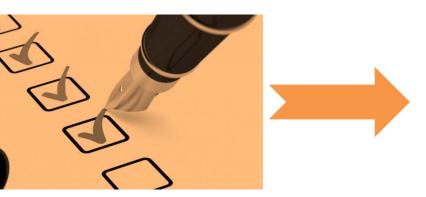

| Outcome   | Tasks  | Responsibility | Time |
|-----------|--------|----------------|------|
|           |        |                |      |
| Outcome 1 | Task 1 |                |      |
|           | Task 2 |                |      |
|           | Task 3 |                |      |
|           |        |                |      |
| Outcome 2 | Task 1 |                |      |
|           | Task 2 |                |      |
|           | Task 3 |                |      |
|           |        |                |      |

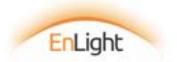

### Planning

| Outcome                                                | Tasks                                                                                                    | Responsibility | Time    |
|--------------------------------------------------------|----------------------------------------------------------------------------------------------------|----------------|---------|
| Create 3 Lacs of additional work from existing clients | Listing down top 10 clients of the firm                                                                                     | Staff 1        | 10 min  |
|                                                        | List down the services for each client that we are not providing as on date but the client needs it for its smooth business | Staff 1        | 4 hours |
|                                                        | Set up meeting with all those 5 clients                                                                                     | Staff 2        | 1 hour  |
|                                                        | Meeting those 5 clients and create opportunities for providing the additional services to them                              | Mr. Mehta      | 5 hour  |

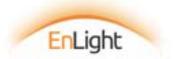

Once you do this VISIONARY exercise diligently every month, your challenge No. 1 & 2 will vanish

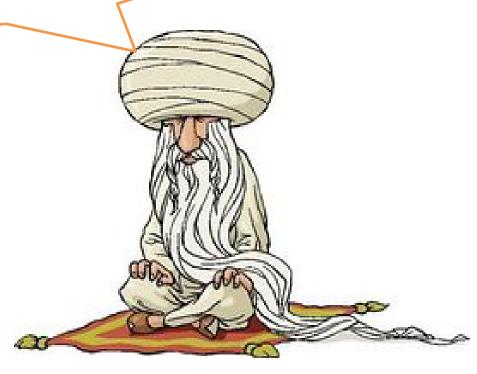

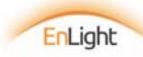

I have got no time left for growing my practice.

I am being controlled by Tasks that I have to do. It is just too overwhelming.

Too much of my time is spent in managing my team.

I am not able to fulfill my commitments and promises.

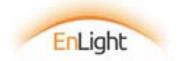

Mr. Daga, this is a monthly exercise of 3-5 hrs, do you promise to do this exercise?

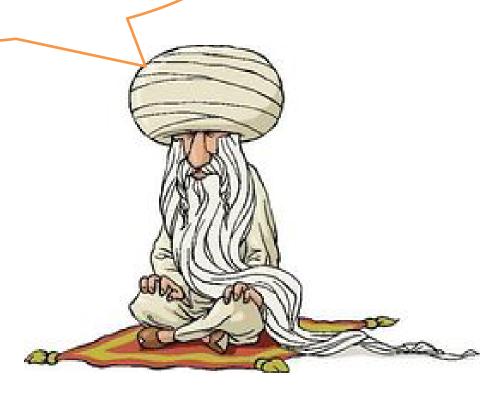

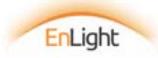

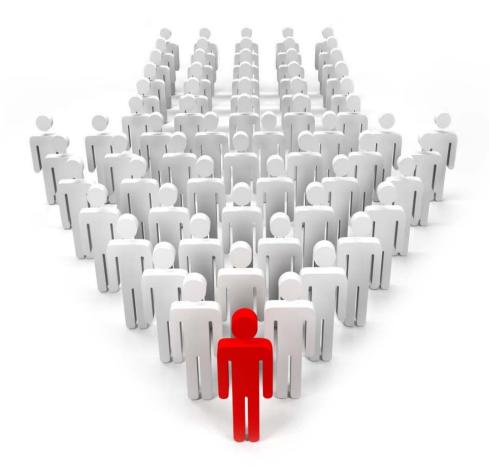

# Great! Now, You shall lead from front

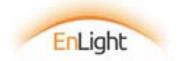

## **Effective Delegation**

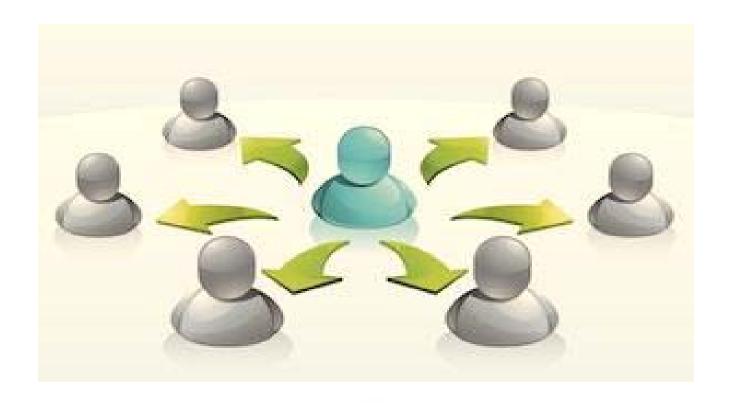

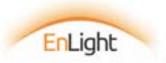

Schedule 2-4 hours for planning your week

Plot the tasks from your monthly business plan document into the

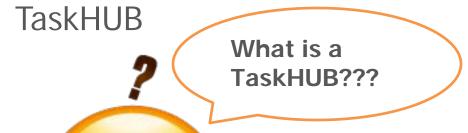

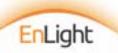

TaskHub is a spreadsheet based simple task management tool that consists of following columns for every team member in the organization-

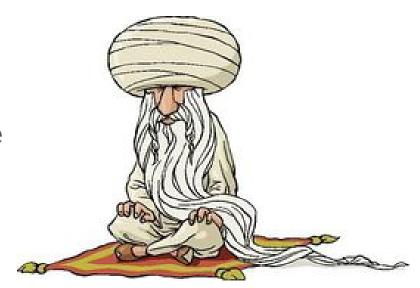

- → Work allocation date
- → Area
- $\rightarrow$  Task
- → Budgeted Time
- → Timeline (deadlines)
- → Status (Yet to do, WIP, For Review, Reviewed, Rework, Rework Pending, Completed)
- → Work Completion Date
- → Remarks

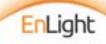

# **TaskHUB**

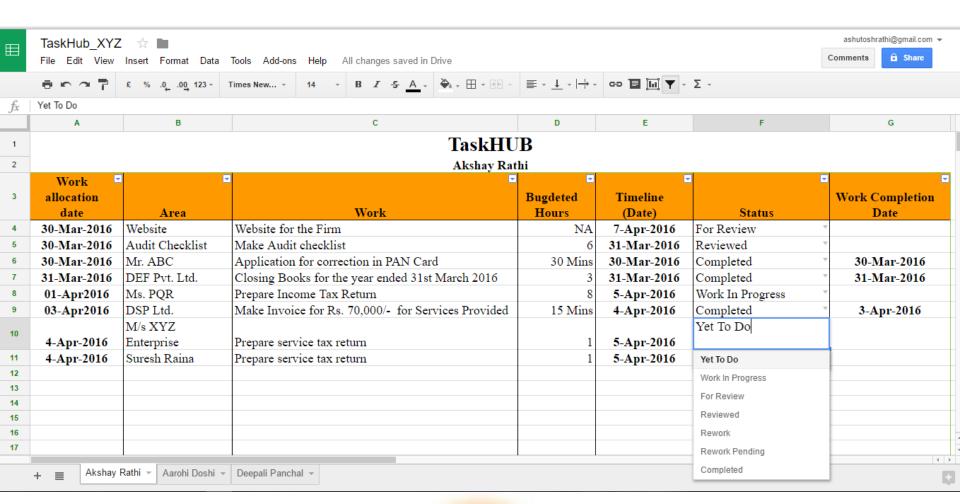

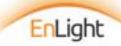

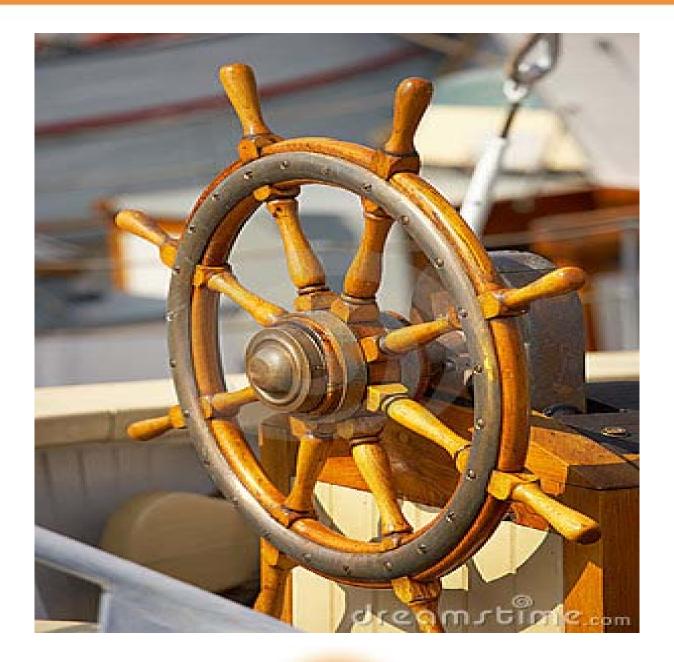

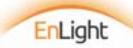

#### **VAT Returns**

#### **FY 2015-16 QUARTER IV**

| SR NO. | Name Of Client | 19/03/2016<br>Send<br>Requirements | Details Recd | Work By | Work Done on | Final<br>Review | Return<br>Filed | Bill Raised |
|--------|----------------|------------------------------------|--------------|---------|--------------|-----------------|-----------------|-------------|
| 1      | Client 1       |                                    |              |         |              |                 |                 |             |
| 2      | Client 2       |                                    |              |         |              |                 |                 |             |
| 3      | Client 3       |                                    |              |         |              |                 |                 |             |
| 4      | Client 4       |                                    |              |         |              |                 |                 |             |
| 5      | Client 5       |                                    |              |         |              |                 |                 |             |
| 6      | Client 6       |                                    |              |         |              |                 |                 |             |
| 7      | Client 7       |                                    |              |         |              |                 |                 |             |
| 8      | Client 8       |                                    |              |         |              |                 |                 |             |
| 9      | Client 9       |                                    |              |         |              |                 |                 |             |
| 10     | Client 10      |                                    |              |         |              |                 |                 |             |
| 11     | Client 11      |                                    |              |         |              |                 |                 |             |
| 12     | Client 12      |                                    |              |         |              |                 |                 |             |
| 13     | Client 13      |                                    |              |         |              |                 |                 |             |
| 14     | Client 14      |                                    |              |         |              |                 |                 |             |
| 15     | Client 15      |                                    |              |         |              |                 |                 |             |

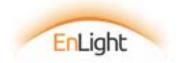

# Implementing TaskHUB

- > Use google spreadsheet only
- ➤ Plot task for only 50% 60% of effective time, keep buffer for unplanned tasks and interruptions
- ➤ Be consistent in delegating work only through TaskHUB
- Create leader who manages entire TaskHUB
- Create discipline in organization to use TaskHUB religiously and the same should be updated in real time

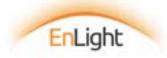

I have got no time left for growing my practice.

I am being controlled by Tasks that I have to do. It is just too overwhelming.

Too much of my time is spent in managing my team.

I am not able to fulfill my commitments and promises.

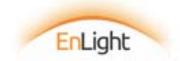

#### **Block Your Calender**

# All the Tasks in your own TaskHUB should go in your calendar

| Apri | l 10 - 16, 20 | 16                |                                                           |                                                        |                                             | Search Her         | nal (Ctrl+E)                  |
|------|---------------|-------------------|-----------------------------------------------------------|--------------------------------------------------------|---------------------------------------------|--------------------|-------------------------------|
| 0    | Sunday        | 11 Monday         | 12 Tuesday                                                | 13 Wednesday                                           | 14 Thursday                                 | 15 Friday          | 16 Saturday                   |
|      |               | Planning the week | Planning the day ⊖                                        | Planning the day ↔                                     | Planning the day ⊖                          | Planning the day & | Planning the day 👴            |
|      |               |                   | Delegation                                                | Delegation                                             | Delegation                                  | Delegation         |                               |
|      |               |                   |                                                           |                                                        | Build Systems for Service<br>Tax Management |                    | Training the staff for Ind-AS |
|      |               |                   | Lunch                                                     | Lunch                                                  | Lunch                                       | Lunch              |                               |
|      |               |                   | Build Systems for VAT<br>Management                       |                                                        | Recovery of the dues                        |                    |                               |
|      |               |                   |                                                           |                                                        |                                             |                    |                               |
|      |               |                   | Meeting Mr. Khandar for<br>creating more<br>opportunities | Meeting Mr. Jaju for<br>creating more<br>opportunities |                                             |                    |                               |

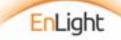

So are you now clear how a visionary inside you needs to declare, plan and delegate tasks to the team?

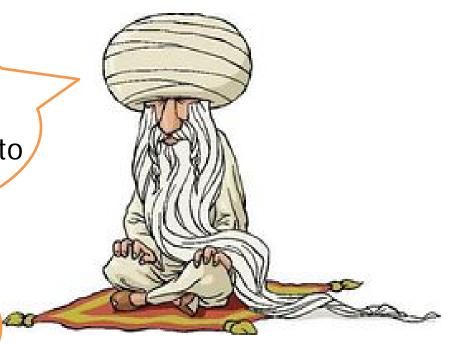

Yes Sir.

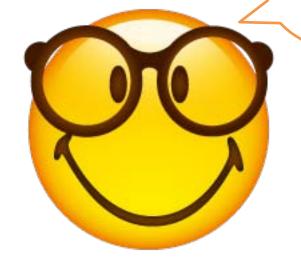

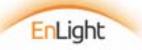

#### Good question.

There are many ways to manage the unplanned tasks. But there are some basics you should keep in mind.

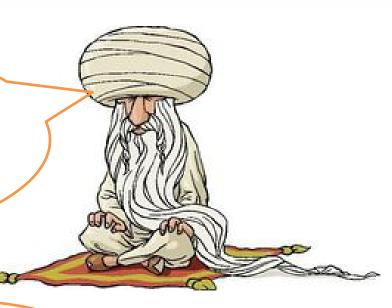

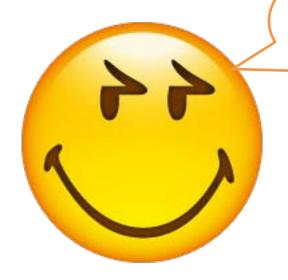

But, How do I manage unplanned tasks?"

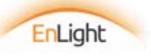

## Step 1 - Have a simple CAPTURE tool

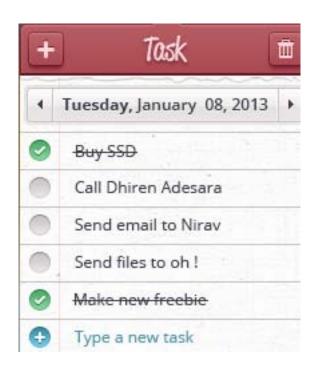

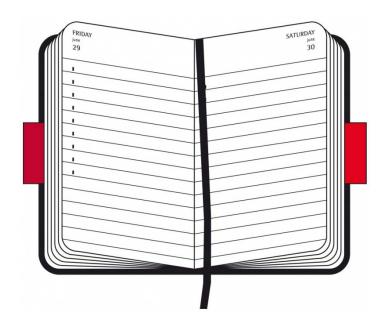

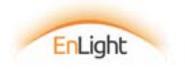

# Suggested Capture Tools

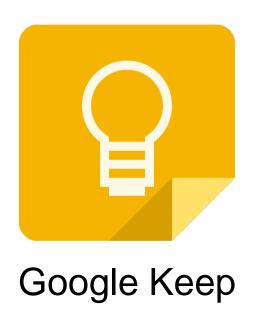

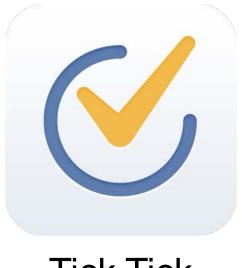

Tick Tick

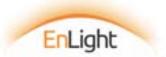

# Google Keep

- Cross-platform Sync (across android, iOS, chrome)
- Designed to capture type of notes
- Set reminders for every note
- Collaborative Share your list
- Create notes, checklist, voice note, drawing, add image
- Transcribe text from the image
- Archive the notes
- Color coding
- Home screen widget

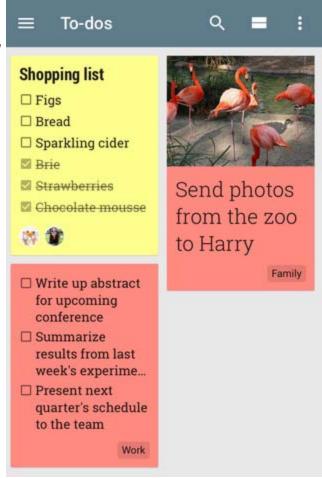

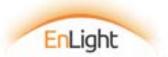

### Tick Tick

- Cross-platform Sync (across android, iOS, chrome)
- Designed specially for task management
- Organize tasks into lists (family, personal, business development, etc)
- > Set reminders
- Home screen widget
- Collaborative you can share the list

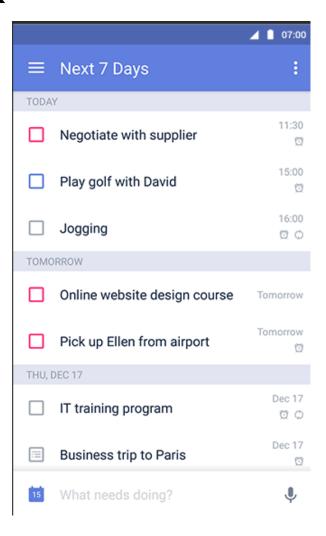

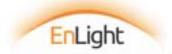

## Step 2 – Process on DAILY basis

- ✓ Empty your capture list on daily basis
- ✓ Apply 4D rule religiously while emptying your capture list
  - Drop it Drop the task if its not worthy doing
  - Delegate Delegate it if it can be delegated (write down in TaskHUB of your staff)
  - Defer it Defer it depending on its urgency
  - > Do it Do it if it is really urgent

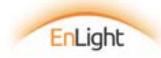

# Step 3 – Organize it

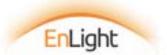

# Organize the tasks emptied from capture tool in powerful existence & keep reviewing it on daily basis

| Date: 11/04/2016                    |                          |                                |                        |            |  |  |  |
|-------------------------------------|--------------------------|--------------------------------|------------------------|------------|--|--|--|
| Day: Monday                         |                          |                                |                        |            |  |  |  |
|                                     |                          |                                |                        |            |  |  |  |
| Organization of your Captured Tasks |                          |                                |                        |            |  |  |  |
| Today                               | Tomorrow                 | This week                      | This month             | Next Month |  |  |  |
|                                     |                          |                                | Replace AC of my cabin |            |  |  |  |
| Give reminder for VAT               | Make PAN Application for | Write reply to ITO in the case |                        |            |  |  |  |
| Returns                             | Mr. PQR                  | of Mrs. XYZ for AY 2010-11     |                        |            |  |  |  |
| Make Invoice for Services           |                          | Write a testimonial for Mr.    |                        |            |  |  |  |
| provided to Mr. ABC                 |                          | Panda                          |                        |            |  |  |  |
| Send documents to XYZ               |                          |                                |                        |            |  |  |  |
| enterprise                          |                          |                                |                        |            |  |  |  |
| Take photo for passport             |                          |                                |                        |            |  |  |  |
| apllication                         |                          |                                |                        |            |  |  |  |
|                                     |                          |                                |                        |            |  |  |  |
|                                     |                          |                                |                        |            |  |  |  |
|                                     |                          |                                |                        |            |  |  |  |
|                                     |                          |                                |                        |            |  |  |  |

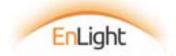

# Step 4 – Execute it

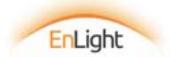

I have got no time left for growing my practice.

I am being controlled by Tasks that I have to do. It is just too overwhelming.

Too much of my time is spent in managing my team.

I am not able to fulfill my commitments and promises.

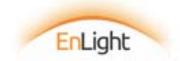

Now, are you clear how do you go about managing unplanned tasks?

Start using Google Calendar or Microsoft Outlook Calendar

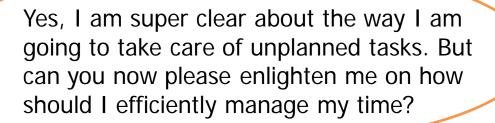

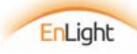

# Google - Synchronized Widget

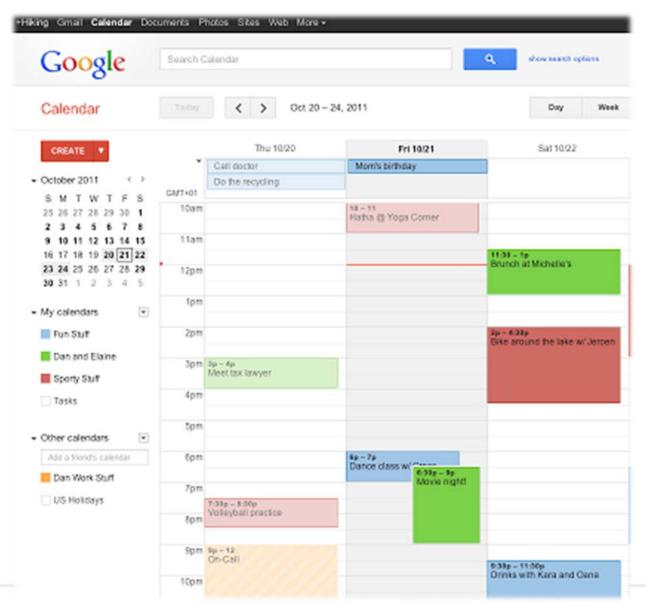

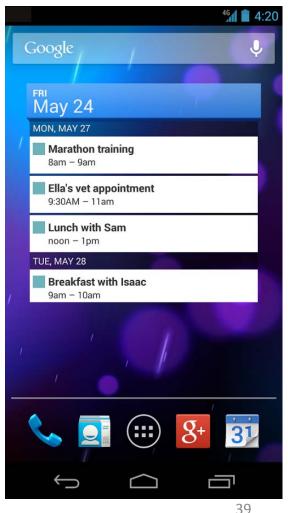

## Prioritize your activities

- ➤ Accept that you shall never be able to complete all tasks in life
- ➤ Everyone has 24 hours. Successful people prioritize their time impeccably
- Focus on 1st & 2nd quadrants task

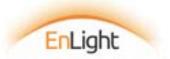

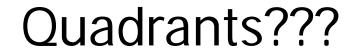

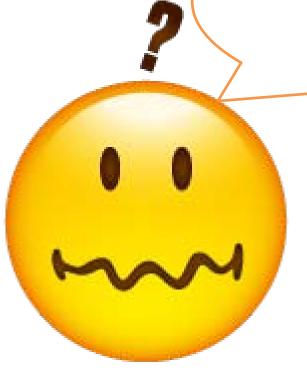

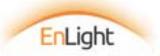

#### Steven Covey – Time Management Matrix

|           | URGENT             | NOT URGENT    |
|-----------|--------------------|---------------|
|           | Quadrant I:        | Quadrant II:  |
| IMPORTANT | Urgent & Important | Not Urgent &  |
|           |                    | Important     |
| NOT       | Quadrant III:      | Quadrant IV:  |
|           | Urgent &           | Not Urgent &  |
| IMPORTANT | Not Important      | Not Important |

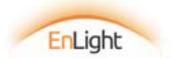

## 1<sup>st</sup> Quadrant – Urgent & Important

➤ This is for the immediate and important deadlines. You have to do this immediately.

- Examples
  - ✓ Family emergencies
  - ✓ Compliance deadlines

Do it

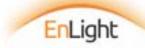

## 2<sup>nd</sup> Quadrant – Important & Not Urgent

- > Long-term strategizing and development
- > Examples
  - ✓ Creating business plan
  - ✓ Planning the week
  - ✓ Business Development
  - ✓ Training & Development

Schedule & Do it

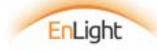

## 3<sup>rd</sup> Quadrant – Urgent & Not Important

- ➤ This is for time pressured distractions. They are not really important, but someone wants it now.
- > Examples
  - ✓ Incoming phone calls that are off topic
  - ✓ Bill payments

Automate / Delegate it

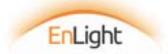

### 4<sup>th</sup> Quadrant – Not Important & Not Urgent

- Yields little value
- > Time passers & time wasters
- > Examples
  - ✓ Mindless web browsing
  - ✓ Facebook browsing
  - ✓ Whatsapp Group Chat / Forwards
  - ✓ Gossip / unwanted discussions

Avoid it

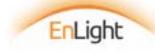

# Implementing the matrix

|               | Urgent   | Not Urgent               |
|---------------|----------|--------------------------|
| Important     | Do       | Monthly<br>Business Plan |
| Not Important | Delegate | Drop                     |

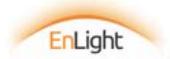

#### Schedule time for things that take time!

- ✓ Preparation for meetings
- ✓ Travel time
- ✓ Sending action items (minutes, information request, thank you) after email
- ✓ Email Twice a day
- ✓ WhatsApp Once a day
- ✓ Use travel time wisely

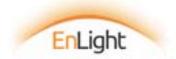

So Mr. Daga, now are you clear about how will you manage your tasks?

Yes! Now I shall face no challenges in managing my tasks as well as managing my spouse

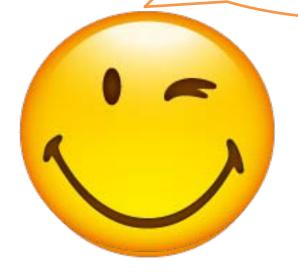

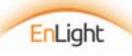

# Thank You

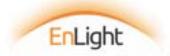